# Calculate Linux - Bug # 232: ĐŸÑ€Đ¾Đ±Đ»ĐµĐ¼Ñ‹ Ñ• заĐ<sup>3</sup>Ñ€ÑfĐ·ĐºĐ¾Đ1 LiveDVD Đ, ÑfÑ•Ñ,аĐ½Đ¾Đ

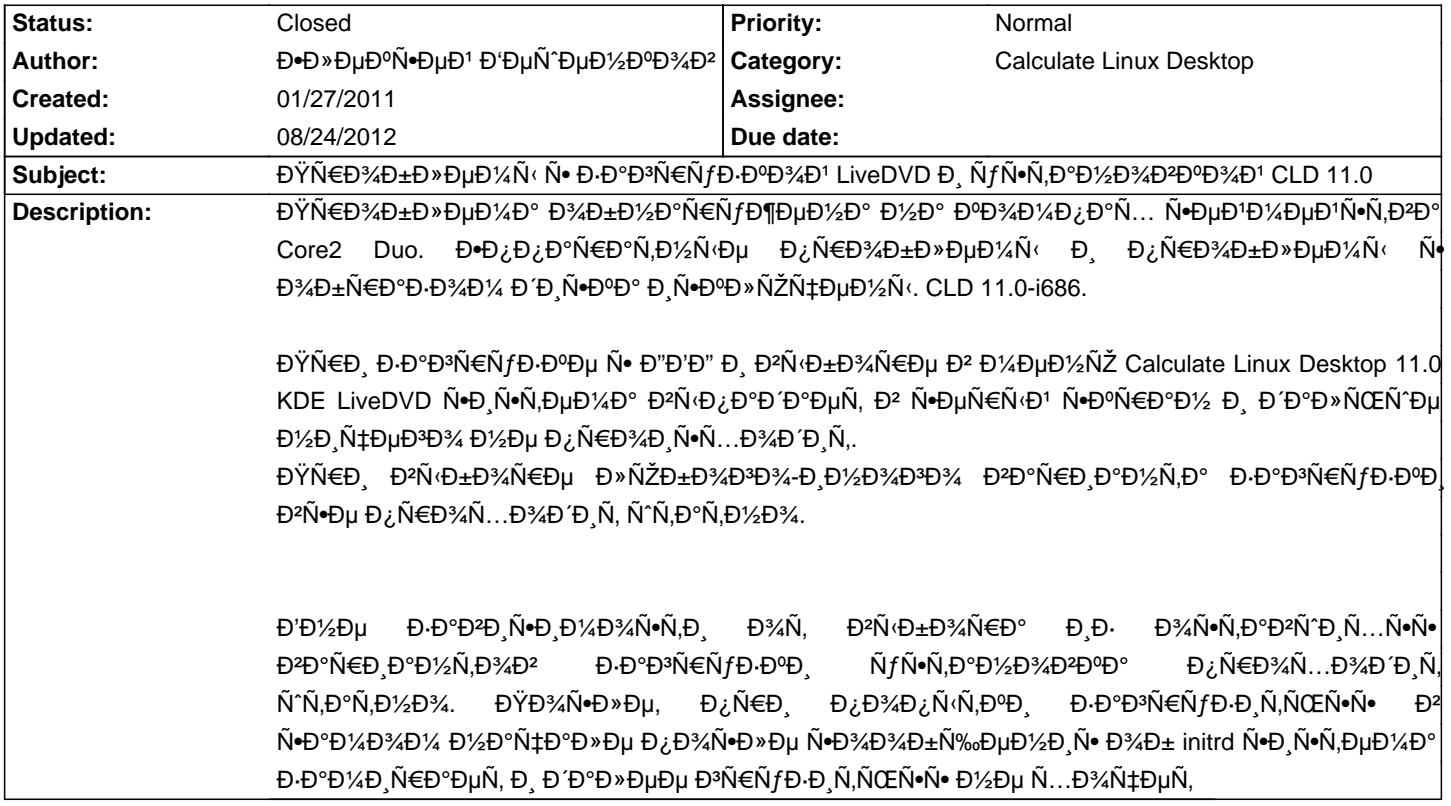

#### **History**

# **02/01/2011 03:21 pm - Mikhail Hiretsky**

#### - Status changed from New to Feedback

 $B$ śĐ°ĐºĐ°Ň• ĐºĐ $B$ (Đ¼ĐºĐ°Ň€Ň,а Đ¼Đ° Đ¼Đ°Ň°Đ,Đ¼Đµ? Đ•Ň+Đ»Đ, Đ¿Đ¾Đ Đ¾ĐHРаŇ,ŇŒ Đ¿Đ¾Đ Đ¼Đ »ŇŒŇ е Đ¿Ň€Đ, Ñ•ĐµÑ€Đ¾Đ¼ Ñ•ĐºÑ€Đ°Đ½Đµ Ñ•Đ¸Ñ•Ñ,еĐ¼Đ° Đ⋅аĐ¾Ñ€ÑƒĐ⋅иÑ,ѕѕ? ĐŸÑ€Đ¸ ĐºÑ‹Đ±Đ¾Ñ€Đµ Đ´ĐºÑƒÑ... Đ´Ñ€ÑƒĐªĐ¸Ñ... **Đ¿ÑfĐ½ĐºÑ,Đ¾Đ² KDE заĐ¿ÑfÑ•ĐºĐºĐµÑ,ѕѕ Đ·Đ»Đ. ĐºÑ‹ Đ¿Ñ€Đ¾Đ Đ·ĐºĐ¾Đ´Đ Ñ,е ÑfÑ•Ñ,ĐºĐ¼ĐºĐºÑf Đ·Đ·** ĐĐ¥Đ½Ñ Đ¾Đ»Đ? ЕҕлРĐºÑ‹Đ±Ň€Đ°Ñ,ÑŒ Đ¿ÑfĐ½ĐºÑ, заĐŇ€ÑfĐ·ĐĐ Ň• (RAM) (ĐºÑ•Ñ,аÑ,Đ, Đ¾Đ½ Ñ,Đ¾Ñ‡Đ½Đ¼ Ñ€Đ°Đ±Đ¾Ñ‡Đ Đ1) Ñ.Đ¿Đ»ĐµÑ^Đ¿Đ¾Ñ.D2D»Ñ.DPµÑ,Ñ.Ñ?

## 02/01/2011 10:08 pm - Đ<sup>.</sup>Đ»ĐuĐºÑ ĐuĐ<sup>1</sup> Đ ĐuÑ ĐuĐ1/2DºĐ3/4D<sup>2</sup>

1)Интегрированнаѕ интеловѕкаѕ.

 $2$ )ЕеÑ,, Ñ• Đ¿Đ¾Đ»Ñ‡Đ°Ñ•Đ° Đ½Đ, чеĐ3Đ¾ Đ½Đµ Đ¿Ñ€Đ¾Đ, Ñ•Ñ...Đ¾Đ´Đ, Ñ,.

3) Đ"а, Đ-аĐ, ÑfÑ. ĐºĐ°ĐµÑ, Ñ. N.

 $4$ )ĐŸÑ€Đ, ҀабĐ¾Ñ,е Ň• RAM Đ½Đ,ĐºĐ°ĐºĐ,Ñ... Đ<sup>3</sup>Đ»ÑŽĐºĐ¾Đ<sup>2</sup> Đ¼Đ½Đ¾Đ1 заĐ¼ĐµÑ‡ĐµĐ½Đ¾ Đ½Đµ бÑ‹Đ»Đ¾. Đ"а, Ñ. D»ĐuÑ^Đ¿Đ¾Ñ. D2D»Ñ. DuÑ,Ñ. Ñ.

## **09/22/2011 10:59 am - Mikhail Hiretsky**

ĐΫĐ¾Đ¿Ñ€Đ¾Đ±ÑƒĐ'Ñ,е Đ-аĐ∛ружĐ,Ñ,ÑŒ 11.6 ĐºĐµÑ€Ñ•Đ,ÑŽ: Đ² Đ½ĐµĐ' Đ,Đ·Đ¼ĐµĐ½ĐµĐ½Đ° Đ-аĐªÑ€ÑƒĐ-ĐºĐ° Ñ•Đ Ñ•Ñ,еĐ¼Ñ‹ чеÑ€ĐµĐ· initramfs.

#### **08/24/2012 10:18 am - Mikhail Hiretsky**

- Status changed from Feedback to Closed